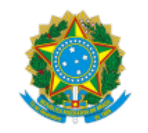

MINISTÉRIO DA AGRICULTURA, PECUÁRIA E ABASTECIMENTO

## **PLANO DE TRANSFORMAÇÃO DIGITAL**

Referência: 21000.062901/2020-17

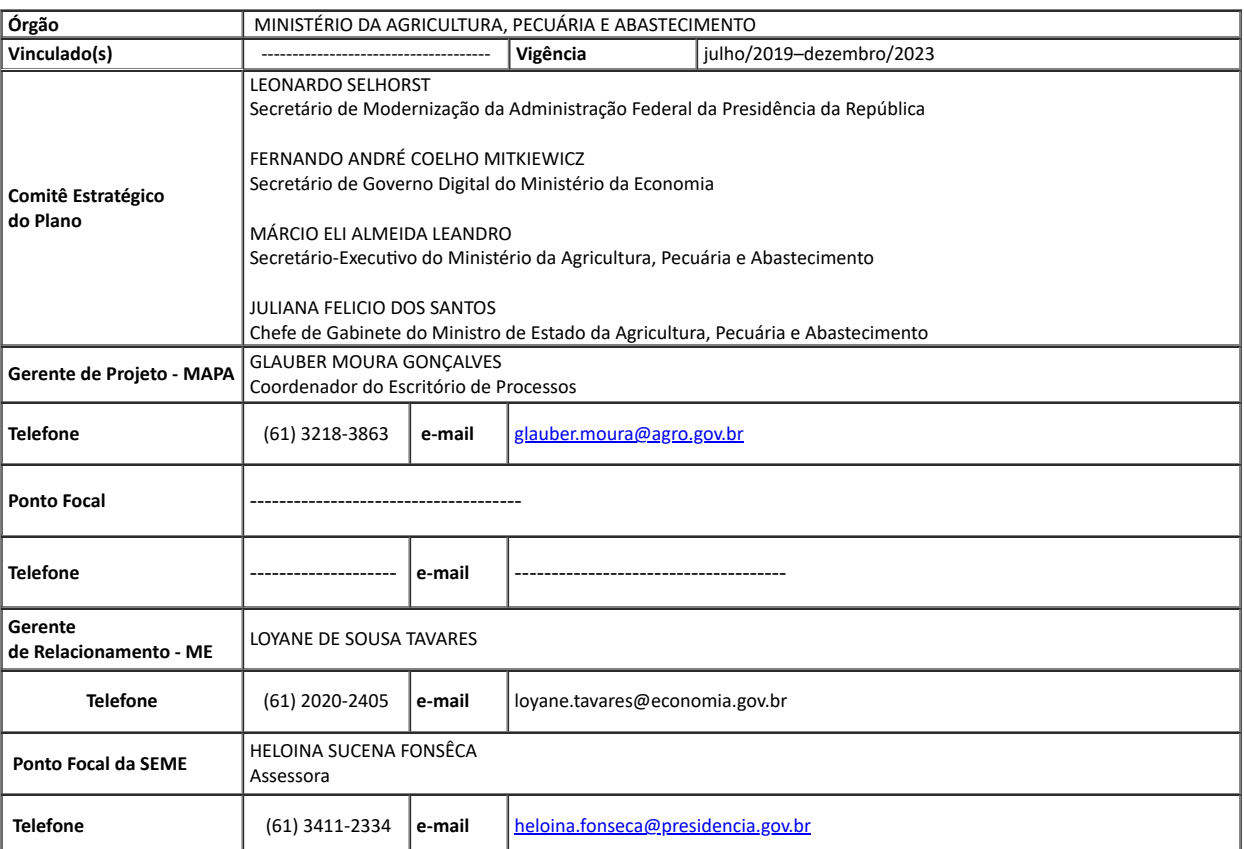

### 1. **OBJETIVOS DO PLANO DE TRANSFORMAÇÃO DIGITAL**

1.1. Facilitar ao cidadão o acesso, o monitoramento e a avaliação dos serviços do setor, dispensando a necessidade de comparecimento presencial perante a autoridade pública;

1.2. Reduzir custos de transação dos cidadãos e empresas que utilizam os serviços públicos do setor;

1.3. Contribuir para a maior competitividade dos agentes econômicos pela eliminação de entraves, maior agilidade e redução de custos nos processos de autorizações, licenças e certificações;

1.4. Oferecer a opção digital a todos os serviços do MAPA voltados à sociedade.

# 2. **EIXO 1 – TRANSFORMAÇÃO DIGITAL DOS SERVIÇOS PÚBLICOS**

**METAS DO EIXO**

- Realizar a transformação digital de 167 serviços de atendimento ao público do Ministério da Agricultura, Pecuária e Abastecimento MAPA até dezembro de 2023;
- Incluir e atualizar 100% dos serviços MAPA no portal gov.br até dezembro de 2023.

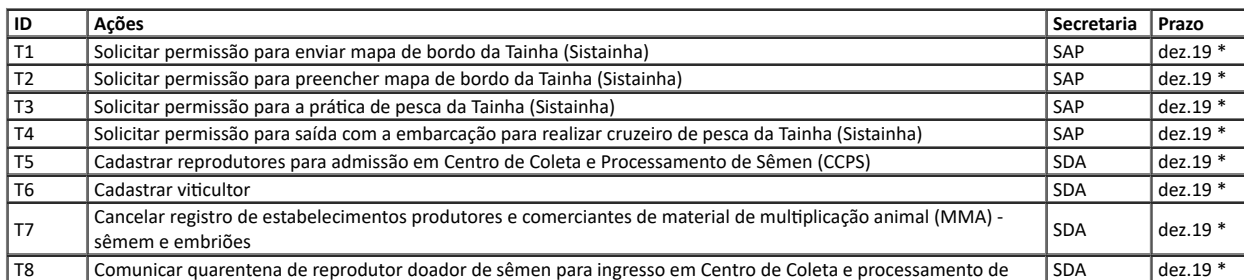

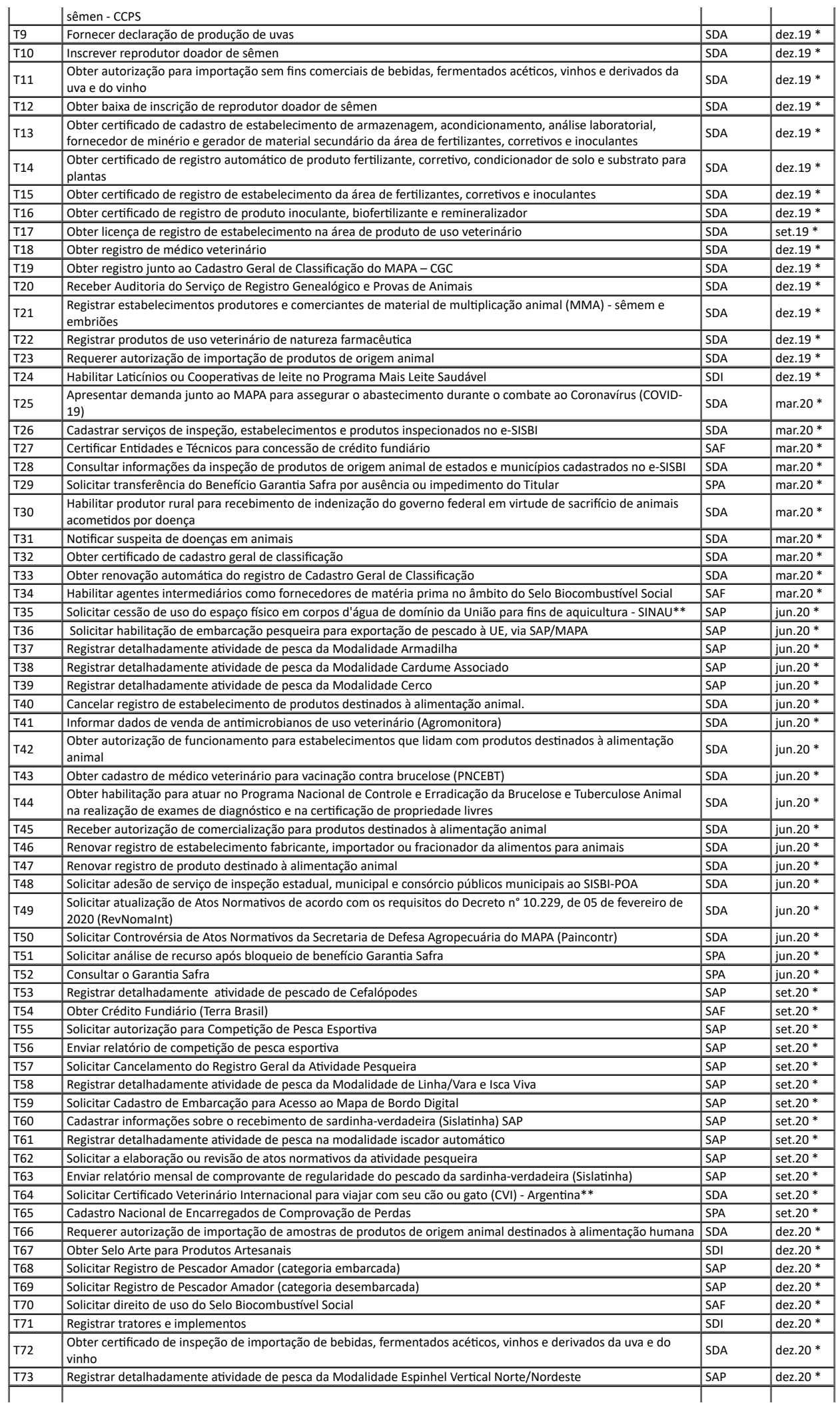

L

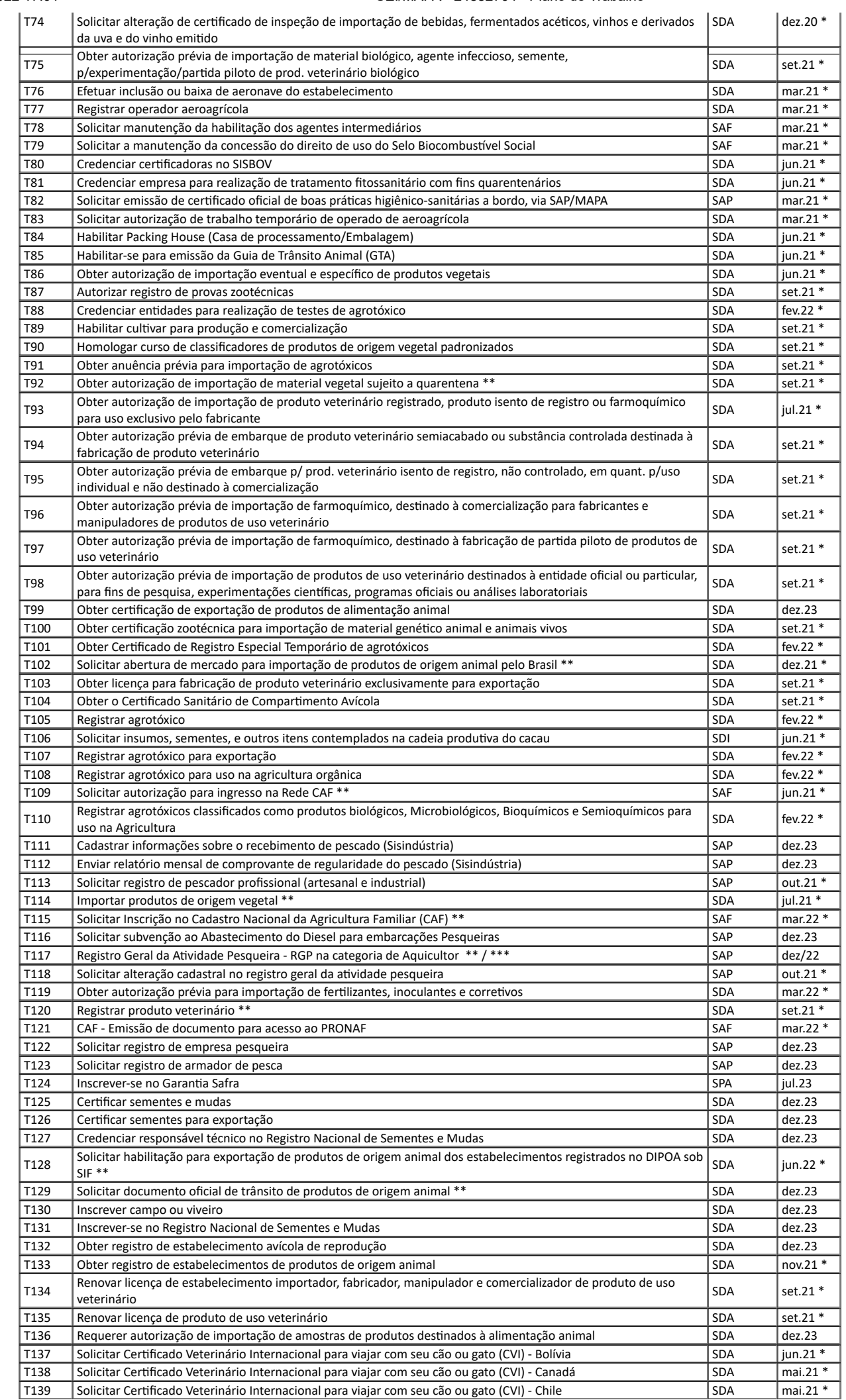

https://sei.agro.gov.br/sei/controlador.php?acao=documento\_imprimir\_web&acao\_origem=arvore\_visualizar&id\_documento=37354593&infra\_sist… 3/7

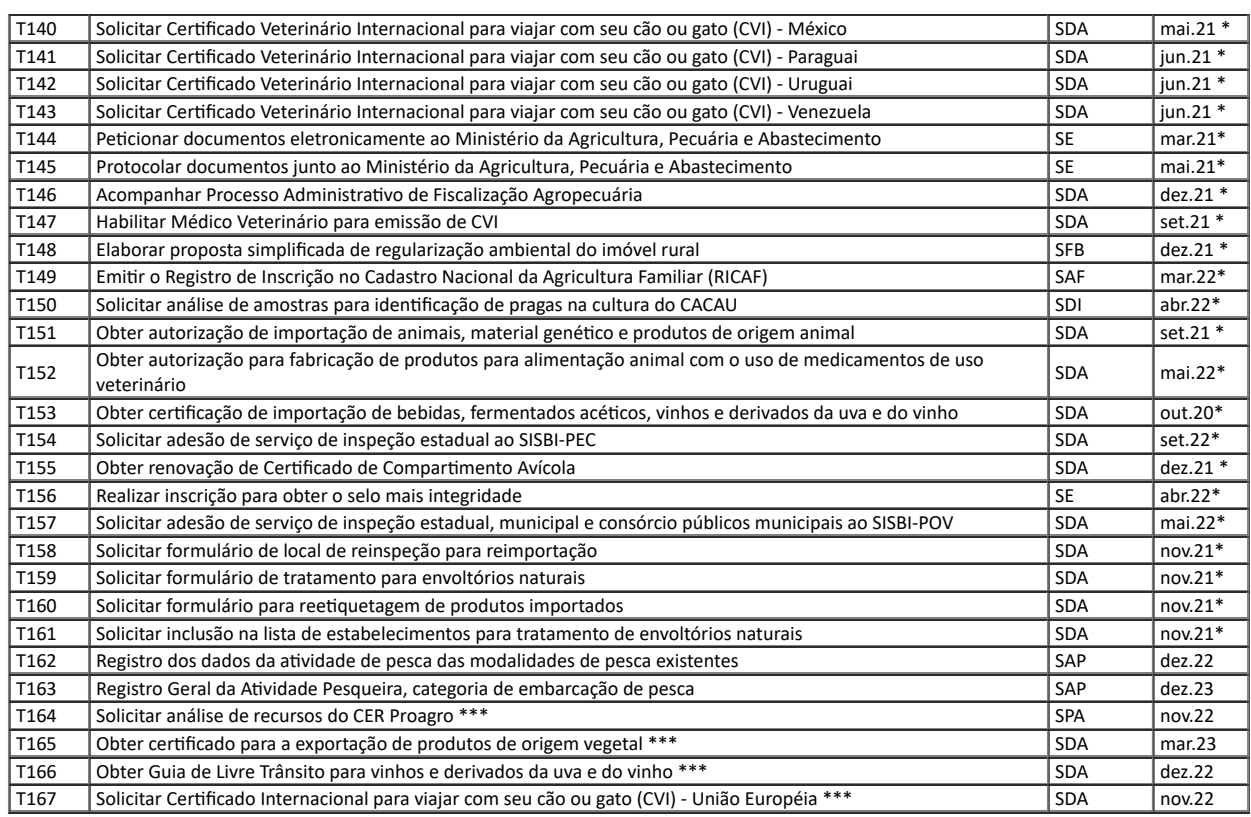

\*Ações entregues.

\*\* Nome do serviço alterado

\*\*\* a ser desenvolvido pela SGD

# 3. **EIXO 2 – UNIFICAÇÃO DE CANAIS DIGITAIS**

#### **METAS DO EIXO**

Migrar 3 portais para o gov.br: 2 entregues até dezembro/2020 e 1 com prazo até dezembro/2022;

Migrar 2 aplicativos *mobile* para a loja do Governo do Brasil até dezembro/2020;

Integrar 7 serviços ao *PagTesouro*: 2 entregues em junho/2020 e 5 com prazo até dezembro/2023;  $\bullet$ 

- Integrar 82 serviços ao módulo *login* único: 59 entregues até março/2022 e 23 com prazo até junho/2023;
- $\bullet$ Integrar 76 serviços ao módulo de *avaliação do serviço* até junho/2023.

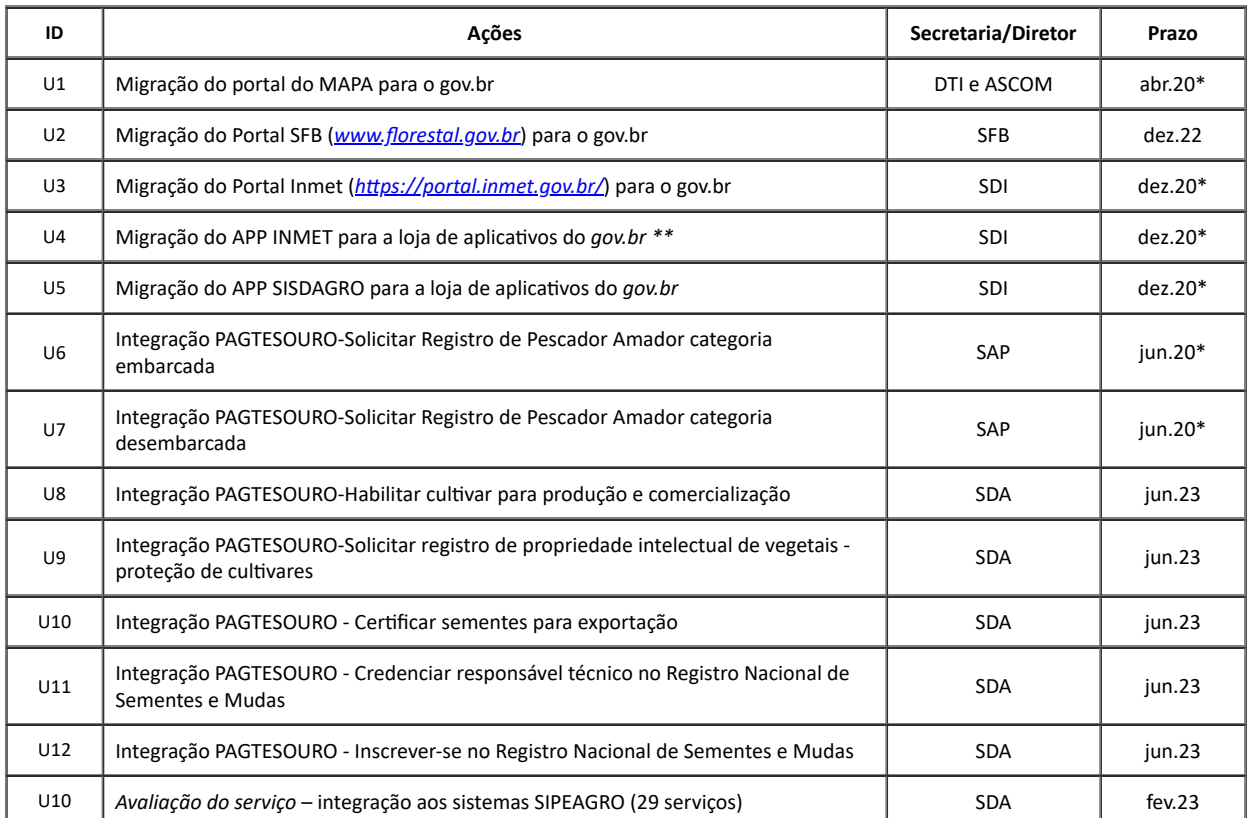

https://sei.agro.gov.br/sei/controlador.php?acao=documento\_imprimir\_web&acao\_origem=arvore\_visualizar&id\_documento=37354593&infra\_sist… 4/7

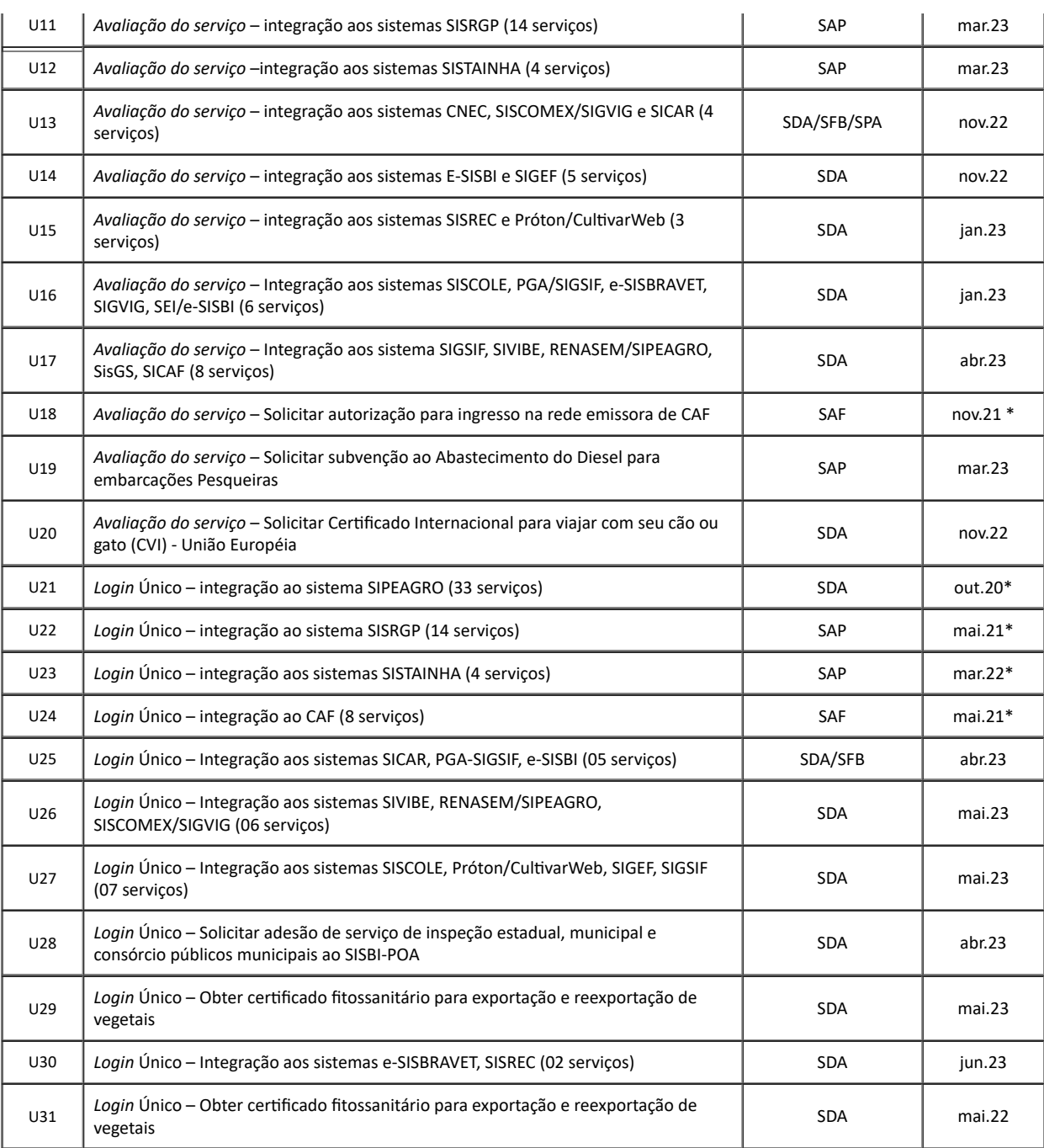

\*Ações entregues.

\*\* Nome do aplicativo alterado

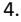

I

## 4. **EIXO 3 – INTEROPERABILIDADE DE SISTEMAS**

#### **METAS DO EIXO**

Integração de 11 serviços à base de dados CPF até julho 2023;

Integração de 17 serviços à base de dados CNPJ até julho 2023;

Integração de 2 serviços pela à base de dados CEP (1 Lecom e 1 por solução própria) até abril 2023;

Instalação do b-CPF na infraestrutura MAPA.

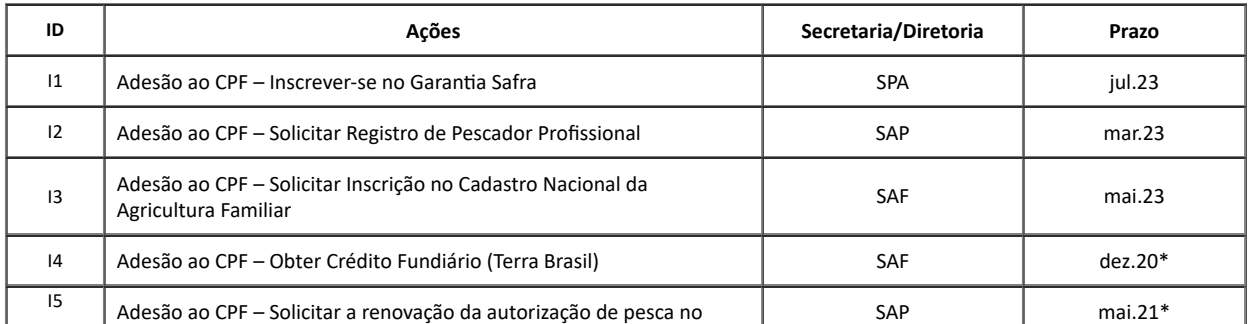

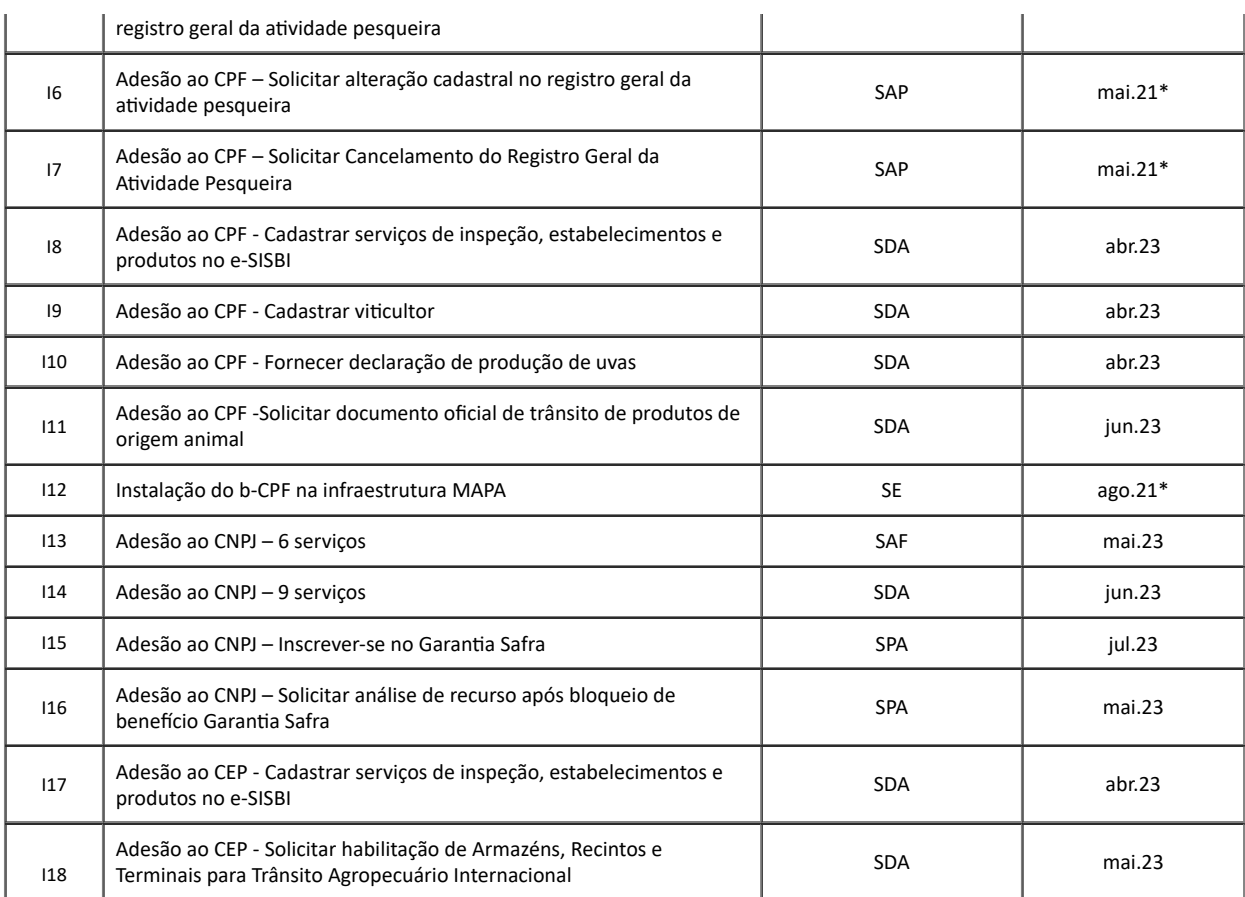

\*Ações entregues.

## 5. **EIXO 4 - SEGURANÇA E PRIVACIDADE**

Conforme o art. 3º, inciso I, item "d" da Estratégia de Governo Digital (EGD), instituída pelo Decreto 10.332/2020, o Eixo 4 - Segurança e Privacidade está alinhado com as metas estabelecidas no âmbito do Programa de Privacidade e Segurança da Informação (PPSI) da Secretaria de Governo Digital (SGD). As informações das metas e dos resultados estão disponíveis na Planilha Ações PPSI - Eixo 4 PTD (SEI nº 24790611), anexa ao Plano de Transformação Digital, com acesso restrito aos responsáveis pela privacidade e segurança da informação no âmbito do Ministério da Agricultura, Pecuária e Abastecimento (MAPA).

#### 6. **PROJETOS ESPECIAIS**

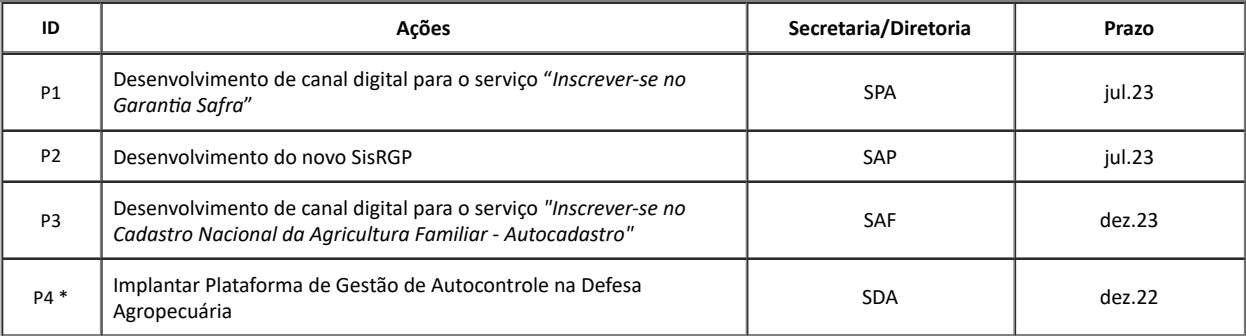

\*O Projeto possui governança própria e apoio operacional da Secretaria de Governo Digital (SGD/ME).

## 7. **ESTRATÉGIA DE MONITORAMENTO**

Informações quanto ao andamento das ações do Plano serão prestadas por meio eletrônico e complementadas por reuniões presenciais ou virtuais de acompanhamento:

- Pontos de Controle mensais entre Gerente(s) de Projeto do MAPA, Gerente de Relacionamento do ME e pontos focais das Secretarias e da SEME;
- Reuniões trimestrais do Comitê Estratégico do Plano;
- A periodicidade das reuniões de monitoramento pode sofrer ajustes conforme andamento e cronograma do Plano de Transformação Digital.

#### 8. **TERMOS**

8.1. O Ministério da Agricultura, Pecuária e Abastecimento se compromete a concentrar esforços e recursos de tecnologia da informação para o cumprimento das metas estabelecidas neste documento, inclusive das que estiverem sob responsabilidade de seu(s) vinculado(s).

8.2. A SGD apoiará os esforços de transformação digital do Órgão, por meio da oferta, mediante disponibilidade, de ferramentas, tecnologias e metodologias para acelerar a transformação digital.

8.3. A SGD e a SEME irão acompanhar e monitorar o cumprimento das metas estabelecidas.

8.4. Havendo variação nos recursos que se fazem necessários para a execução do plano, por qualquer motivo, poderá haver repactuação das metas por iniciativa das partes, desde que aprovadas pelo Comitê Estratégico do Órgão.

8.5. Este Plano substitui o original (informar numero SEI da minuta) assinado em agosto de 2021.

**Brasília, na data das assinaturas.**

MÁRCIO ELI ALMEIDA LEANDRO Secretário-Executivo

assinado eletronicamente

Ministério da Agricultura, Pecuária e Abastecimento

LEONARDO SELHORST Secretário de Modernização da Administração Federal Secretaria-Geral da Presidência da República

assinado eletronicamente

assinado eletronicamente FERNANDO ANDRÉ COELHO MITKIEWICZ Secretário de Governo Digital Secretaria Especial de Desburocratização, Gestão e Governo Digital Ministério da Economia

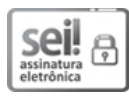

Documento assinado eletronicamente por **LEONARDO SELLHORST**, **Usuário Externo**, em 08/11/2022, às 16:56, conforme horário oficial de Brasília, com fundamento no art. 6º,§ 1º, do Decreto nº 8.539, de 8 de [outubro](http://www.planalto.gov.br/ccivil_03/_Ato2015-2018/2015/Decreto/D8539.htm) de 2015.

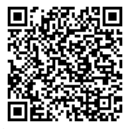

A autenticidade deste documento pode ser conferida no site: https://sei.agro.gov.br/sei/controlador\_externo.php? [acao=documento\\_conferir&id\\_orgao\\_acesso\\_externo=0](https://sei.agro.gov.br/sei/controlador_externo.php?acao=documento_conferir&id_orgao_acesso_externo=0) , informando o código verificador **24882704** e o código CRC **F4B765E1**.

**Referência:** Processo nº 21000.062901/2020-17 SEI nº 24882704